Chameleon Explorer Pro Crack Activator Free (2022)

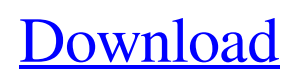

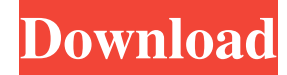

## **Chameleon Explorer Pro Crack+ Free**

With Chameleon Explorer Pro, you can easily access, open and work with your files, folders and drives. A powerful file manager, Chameleon Explorer Pro enables you to manage your drives, folders and files, at the same time providing you with a rich set of tools for viewing, organizing, archiving and editing them. Installation: You can download this software by clicking on the below button and you may install it completely on your PC for free. Related Software Chameleon Explorer Pro is a reliable software solution designed to function as an alternative to the Windows File Explorer, being able to replace it, yet preserving support for its plugins. Approachable and user-friendly appearance A dedicated context menu can be called out using your middle mouse button or the Win+A key combination, enabling you to access any of the most important folders from your computer with a click. The main window of the program displays the contents of the selected folder, while also allowing you to activate the horizontal or vertical split feature, to display additional panels, so you can work in parallel with up to four distinct ones. Quickly access files and folders, managing them with ease Once installed, Chameleon Explorer Pro can completely replace the Windows File Explorer, enabling you to browse through your system and access files and folders through its interface. Some features are preserved, for instance the ability to decide how to sort items in a directory, or the default view mode (icons, tiles, details, etc). At the top of each panel, various menus allow you to quickly switch to a different directory, create a new folder or text document, open command prompt or map out the network drive. Similarly, you can apply 'Filters' in order to only show the 'Audio', 'Documents', 'Images' or 'Video' files in a folder; you can even add custom filters. Chameleon Explorer Pro lets you create workspaces, so you can quickly access your most frequently used folders, to carry on working where you left off. Thanks to the 'Split' feature, you can simultaneously manage different directories, being able to work with up to four in a single window, to save you the time and effort it would otherwise take you to switch between them. A handy file manager To conclude, Chameleon Explorer Pro is a useful and effective application that can successfully help you manage your system and network directories and files, offering you

### **Chameleon Explorer Pro Crack + With Registration Code Download**

All your macros can be executed directly from the Macros menu, providing a simple and convenient way to automate various tasks on your computer. "This looks really useful and well-designed. I'm surprised that neither you nor the macmenu guys would go into more detail about how to use this! It seems to be a very powerful replacement for the Windows Explorer, but this lack of information is something that may scare many users away from trying it. For example, if you use the 'Split' feature to display multiple Windows, you would expect to be able to resize them, or to arrange them vertically. You can sort by name, size or type, but you'll need to copy/paste the information manually; the 'Filters' section lacks a dynamic directory selection, so you'll still need to take care of finding out the name of the file, as well as the content of the folder. A few other missing features are a 'Cycle' button, to move through the most recently opened files or the ability to resize the panes. Finally, it's unfortunate that the Macros menu is hidden behind a right-click menu. Overall, this is a great program, and it looks to be up to the Mac OS X standards, but the lack of in-depth user-friendly documentation is a real letdown. Unfortunately, after I installed it, I noticed that it didn't really replace the explorer, but rather it just showed up as another desktop. Not sure if it is possible to have it replace explorer, but if you do, it is an awesome program -Jerry LePendu"

\*\*\*\*\*\*\*\*\*\*\*\*\*\*\*\*\*\*\*\*\*\*\*\*\*\*\*\*\*\*\*\*\*\*\*\*\*\*\*\*\*\*\*\*\*\*\*\*\*\*\*\*\*\*\*\*\*\*\*\*\*\* The most important feature of the Explorer Pro 5.0 program is the fact that it works seamlessly in addition to or in place of the Windows Explorer. The basic design of the program feels very familiar, yet I would have to say that it feels a bit bland for my tastes. The UI definitely feels very Windows, with the icons being relatively small and displayed in a sort of list on the left side. The icons are also reminiscent of the real Windows explorer, however, I think it is important to point out that the icons used by this program are displayed on a black background, so the icons don't "pop" out at you as much 77a5ca646e

## **Chameleon Explorer Pro Crack For Windows**

Chameleon Explorer Pro is a reliable software solution designed to function as an alternative to the Windows File Explorer, being able to replace it, yet preserving support for its plugins. Approachable and user-friendly appearance A dedicated context menu can be called out using your middle mouse button or the Win+A key combination, enabling you to access any of the most important folders from your computer with a click. The main window of the program displays the contents of the selected folder, while also allowing you to activate the horizontal or vertical split feature, to display additional panels, so you can work in parallel with up to four distinct ones. Quickly access files and folders, managing them with ease Once installed, Chameleon Explorer Pro can completely replace the Windows File Explorer, enabling you to browse through your system and access files and folders through its interface. Some features are preserved, for instance the ability to decide how to sort items in a directory, or the default view mode (icons, tiles, details, etc). At the top of each panel, various menus allow you to quickly switch to a different directory, create a new folder or text document, open command prompt or map out the network drive. Similarly, you can apply 'Filters' in order to only show the 'Audio', 'Documents', 'Images' or 'Video' files in a folder; you can even add custom filters. Chameleon Explorer Pro lets you create workspaces, so you can quickly access your most frequently used folders, to carry on working where you left off. Thanks to the 'Split' feature, you can simultaneously manage different directories, being able to work with up to four in a single window, to save you the time and effort it would otherwise take you to switch between them. A handy file manager To conclude, Chameleon Explorer Pro is a useful and effective application that can successfully help you manage your system and network directories and files, offering you various means of accessing them with just a few clicks. Description: Chameleon Explorer Pro is a reliable software solution designed to function as an alternative to the Windows File Explorer, being able to replace it, yet preserving support for its plugins. Approachable and user-friendly appearance A dedicated context menu can be called out using your middle mouse button or the Win+A key combination, enabling you to access any of the most important folders from your computer with a click.

#### **What's New In?**

Chameleon Explorer Pro is a reliable software solution designed to function as an alternative to the Windows File Explorer, being able to replace it, yet preserving support for its plugins. Approachable and user-friendly appearance A dedicated context menu can be called out using your middle mouse button or the Win+A key combination, enabling you to access any of the most important folders from your computer with a click. The main window of the program displays the contents of the selected folder, while also allowing you to activate the horizontal or vertical split feature, to display additional panels, so you can work in parallel with up to four distinct ones. Quickly access files and folders, managing them with ease Once installed, Chameleon Explorer Pro can completely replace the Windows File Explorer, enabling you to browse through your system and access files and folders through its interface. Some features are preserved, for instance the ability to decide how to sort items in a directory, or the default view mode (icons, tiles, details, etc). At the top of each panel, various menus allow you to quickly switch to a different directory, create a new folder or text document, open command prompt or map out the network drive. Similarly, you can apply 'Filters' in order to only show the 'Audio', 'Documents', 'Images' or 'Video' files in a folder; you can even add custom filters. Chameleon Explorer Pro lets you create workspaces, so you can quickly access your most frequently used folders, to carry on working where you left off. Thanks to the 'Split' feature, you can simultaneously manage different directories, being able to work with up to four in a single window, to save you the time and effort it would otherwise take you to switch between them. Procedural & mesh-style lighting, shadows, reflections and per-light depth of field Monochromatic & trichromatic rendering and Ambisonics multichannel sound The game is currently unavailable. Guide: Install EMU Game and FMOD to use this in an emulator. If you are NOT using an emulator, then follow the walk through. 1. Open a Command Prompt and type the following, press Enter to confirm it: 2. cd \ %SystemRoot% \System32 \System64 3. Npfile.exe -dbinfo -info 4. Done. 5. To enable audio: 5.1. Right Click on the EMU Game executable and Click on Properties 5.2. Click the Set Windows Startup and clicking Edit - Add 5.3. Type the following in the box, on a line by itself

# **System Requirements:**

Windows XP/Vista/7/8/10 (64-bit) Processor: 800 MHz Memory: 512 MB RAM Hard Drive Space: 5 MB Graphics: DirectX 9.0 compatible card with at least 32 MB memory DirectX: System requirements for the Graphics Card DirectX: DirectX 9.0 DirectX: Operating System Supported: Windows XP/Vista/7/8/10 (64-bit)Processor: 800 MHzMemory: 512 MB RAMHard Drive Space: 5 MB

Related links:

<http://facebizarre.com/?p=7304> <https://altai-travel.com/content/uploads/2022/06/DayOfWeek.pdf> <http://www.anastasia.sk/?p=248010> <https://rathskellers.com/wp-content/uploads/2022/06/ImagoMPEGMuxer.pdf> <http://feelingshy.com/exl-plan-super-crack-with-serial-key-mac-win-april-2022/> [http://f1groupconsultants.com/wp-content/uploads/2022/06/ABC\\_Amber\\_Palm\\_Converter.pdf](http://f1groupconsultants.com/wp-content/uploads/2022/06/ABC_Amber_Palm_Converter.pdf) <http://yarekhorasani.ir/?p=188502> <https://findlocal.online/wp-content/uploads/2022/06/diliuyed.pdf> <https://www.neherbaria.org/portal/checklists/checklist.php?clid=11417> <https://www.coolshakers.com/wp-content/uploads/2022/06/shiyess.pdf>